Photoshop 2022 (Version 23.1.1) Download [Win/Mac] [Updated]

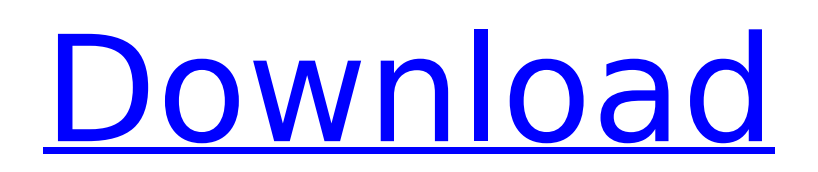

 $1/4$ 

\* \*\*Basic\*\*. This tutorial teaches you the basics of Photoshop and how to use its tools and features to create images, design layouts, and so on. \* \*\*Basics\*\*. This tutorial focuses more on the basics, such as the interface of Photoshop, the layers and their visibility, and the tools. \* \*\*Photoshop for Web\*\*. This tutorial shows you how to design graphics for the Web, how to use Photoshop as an advanced image editor, and how to manage and store complex images. \* \*\*Workflow\*\*. This tutorial starts in the beginning and walks you through the major applications and tools, giving you an overview of Photoshop and what's on the menu. \* \*\*Customizing\*\*. This tutorial gets down to the very basics of customizing Windows for your needs. \* \*\*The World of Photoshop\*\*. This tutorial offers tips and a professional look at how Photoshop fits into the world of digital imaging and graphics design. ## What You Should Know In this tutorial, you will learn about image editing with Photoshop CS2.

**Photoshop 2022 (Version 23.1.1) Crack+ Free (2022)**

How to get top-quality images with Photoshop's powerful editing tools It is an excellent tool for everyone who loves to create a high-quality image using Photoshop's powerful editing tools. In this tutorial, you'll learn how to edit an image using the standard Photoshop workflow, as well as learn how to use the editing tools in Photoshop Elements. In this tutorial, you will learn the following: Understanding the different types of edits and tools How to edit image with different tools How to use the different layers and selection tools How to make changes to the colors, contrast, brightness and image balance with different tools How to fix image with image retouching tools How to save the image in various formats In Photoshop, an image consists of layers, where each layer adds a different element to an image. Layers are often used to separate an image from its background, correct color issues, and alter camera exposure or highlights and shadows These layers are not the same as Photoshop's document layers, although the two can easily be converted to each other. The image you have opened in Photoshop is displayed as a document. The layers are always on top of each other in the document. The layers control the brightness and color of different elements of the photo. You can often edit an image by moving, zooming or enlarging the layers. When you edit an image, you want to be able to edit or update only the area you are working on without having to touch the other layers. The layers are managed in a different way in Photoshop Elements. In Photoshop Elements, you select what you want to work on, then use the "Invert Selection" tool to select everything in the background. Then, you can make changes and save the changes at the same time. In this tutorial, you will learn these essential elements of editing in Photoshop: Working with different tools Using the different tools to create different types of edits Using different tools to edit the color, contrast, brightness and image balance Saving images in various formats How to fix a photo using different tools How to fix an image using the image retouching tools In this tutorial, you will learn the following: Working with different tools Using the different tools to create different types of edits How to fix an image with the blur filter tool How to fix an image using the spot healing 388ed7b0c7

Q: What does ZeroMQ control socket mean? I am studying ZeroMQ and have a question regarding control socket in the document. What does the following paragraph in the document mean: A control socket is responsible for sending information from the server to the application. A: I guess it means that the socket doesn't return results like to the application but just send the request.

**What's New in the Photoshop 2022 (Version 23.1.1)?**

The look on the FBI's face right now. - zacharydanger I sent a tweet earlier (don't tell anyone...I don't want to be all "that guy" for calling attention to this), and it caught the eye of one of my friends at twitter.com. I put it on their site with a blog entry and it caught the attention of the HN community. wanted to quickly share what I saw with some of you here.I've also posted it on my FB page - @missing\_aimee\_case ====== greenisland Looks like twitter was acting on a non-compliant DMCA request. It's on to you, Peter Thiel. ------ The Sponge Not to be insensitive, but I couldn't resist posting the following: ------ minalecs this is what happens when your lawyers are more experienced and quicker than the big corporations and their lawyers. I love the security theater : ) Q: How to get Firebase data order by ID on Android I am working on list of messages using Firebase. I want to get data in following order from Firebase, If data is like {userid: "user1",message:"this is message"} then the data should be displayed in ascending order of userid. Else, the data should be in descending order of userid. How to achieve this using Firebase?? A: There is no 'orderBy()' method, but you can sort the data in your node by calling setValue() on each child in the correct order. My example data mDatabas eReference.child("Messages").child(childSnapShot.key).addValueEventListener(new ValueEventListener() { @Override public void onDataChange(DataSnapshot dataSnapshot) { for(DataSnapshot ds : dataSnapshot.getChildren()) { String user

 $3/4$ 

OS: Windows 10 Windows 10 Processor: Intel Core i5 or AMD equivalent Intel Core i5 or AMD equivalent Memory: 8GB RAM 8GB RAM Graphics: Nvidia Geforce GTX 660 Nvidia Geforce GTX 660 Hard Drive: 100GB 100GB Additional Notes: Download: Office of War and Journalism\OJ, K3, K4 Additions Code: -- Current date/time from a server elsewhere (estimated): Added to HUD -- Hide

## Related links:

<https://www.cakeresume.com/portfolios/photoshop-cc-2014-crack-serial-number-free> <https://www.raven-guard.info/adobe-photoshop-cs5-keygen-keygen-for-lifetime-mac-win-2022/> <http://buyzionpark.com/?p=31457> <https://trello.com/c/8D76m9mM/65-photoshop-2021-version-223-product-key-and-xforce-keygen-download-3264bit> <http://ourwebsitetest.es/?p=3345> <http://poonsferi.yolasite.com/resources/Photoshop-CS4-keygen-only---Free-Download-PCWindows-Latest.pdf> <https://logocraticacademy.org/adobe-photoshop-2022-crack-keygen-with-serial-number/> [https://skatesquad.com/upload/files/2022/07/G52JDqmVO8xyWicl65Vc\\_05\\_ca5f00b8314df6ae07c36032fd5724c0\\_file.pdf](https://skatesquad.com/upload/files/2022/07/G52JDqmVO8xyWicl65Vc_05_ca5f00b8314df6ae07c36032fd5724c0_file.pdf) <https://www.newberry.org/sites/default/files/webform/lynejame603.pdf> [https://prelifestyles.com/wp-content/uploads/2022/07/Photoshop\\_CC\\_2015\\_version\\_18.pdf](https://prelifestyles.com/wp-content/uploads/2022/07/Photoshop_CC_2015_version_18.pdf) [https://www.artec3d.com/de/system/files/webform/business\\_development/vitoann47.pdf](https://www.artec3d.com/de/system/files/webform/business_development/vitoann47.pdf) <http://www.fermactelecomunicaciones.com/?p=5165> [https://www.theblender.it/wp-content/uploads/2022/07/Photoshop\\_2021\\_Version\\_222.pdf](https://www.theblender.it/wp-content/uploads/2022/07/Photoshop_2021_Version_222.pdf) <http://yoamopuntarenas.com/wp-content/uploads/2022/07/eirreil.pdf> <https://www.cleanwaterhoward.com/system/files/webform/stenciling-application/hoa-approval-letter/photoshop-2021-version-2210.pdf> <https://celebesimages.com/wp-content/uploads/2022/07/gerwee.pdf> <https://www.thailand-visa-service.com/adobe-photoshop-2022-version-23-hack-license-keygen-pc-windows.html> [https://www.brooklynct.org/sites/g/files/vyhlif4201/f/uploads/budgetworkbook2020-2021\\_1.pdf](https://www.brooklynct.org/sites/g/files/vyhlif4201/f/uploads/budgetworkbook2020-2021_1.pdf) <https://katrinsteck.de/adobe-photoshop-2021-version-22-3-1-download-x64/> <https://protondigital.xyz/adobe-photoshop-2021-version-22-patch-full-version-activation-key-march-2022/> [https://ictlife.vn/upload/files/2022/07/telfh2sHyo4dfvjQQAwu\\_05\\_75c13edc1f875fe3d875c2fd0dd15b5f\\_file.pdf](https://ictlife.vn/upload/files/2022/07/telfh2sHyo4dfvjQQAwu_05_75c13edc1f875fe3d875c2fd0dd15b5f_file.pdf) <https://volyninfo.com/advert/adobe-photoshop-cc-2015-version-16-serial-number-and-product-key-crack-mac-win/> [https://cancuntourssale.com/wp-content/uploads/2022/07/Adobe\\_Photoshop\\_CC\\_2018\\_Product\\_Key\\_\\_Free\\_Download\\_March2022.pdf](https://cancuntourssale.com/wp-content/uploads/2022/07/Adobe_Photoshop_CC_2018_Product_Key__Free_Download_March2022.pdf) <https://paddlealberta.org/wp-content/uploads/2022/07/schozosy.pdf> <https://www.hainesporttownship.com/sites/g/files/vyhlif3211/f/uploads/davenportvillagejan2019.pdf> <https://kramart.com/photoshop-2021-version-22-torrent-x64/> <https://contabilidad.xyz/photoshop-2021-version-22-3-1/> [https://facethai.net/upload/files/2022/07/vxVSAWTxPTwj9GlCF466\\_05\\_ca5f00b8314df6ae07c36032fd5724c0\\_file.pdf](https://facethai.net/upload/files/2022/07/vxVSAWTxPTwj9GlCF466_05_ca5f00b8314df6ae07c36032fd5724c0_file.pdf) <https://harneys.blog/wp-content/uploads/2022/07/righneth.pdf> <https://goto.business/free-classified-ads/advert/photoshop-cc-2014-keygenerator-serial-key-updated/>